# **Compte rendu de la réunion CREPSC 23 et 24 février 2006 à Douvres**

# **Présents :**

- ?? Guilain Omont
- ?? Philippe Ruelen

## **Excusé :**

?? Frédéric Mathy devait nous rejoindre le 24 mais n'a pas pu se libérer au dernier moment

# **Synthèse**

Les CREPSC vont se doter de 2 nouveaux outils ambitieux :

- ?? le forum
- ?? BingoNet

Le forum est un outil inspiré des pagettes mais offrant davantage de possibilités Ces 2 outils utiliseront la base de données de Marelle qui sera en elle-même un véritable système d'information (jargon informatique) contenant entre autre l'identité de tous les acteurs (adultes et enfants).

# **Détails (plus technique)**

## **Bilan des pagettes**

- ?? Affichage trop lent : mettre un système de cache
- ?? Modification du paramétrage : fichier distinct config.php
- ?? Message d'erreur sur la page des commentaires sur Free (voir en bas de page) http://ecole.stsorlin.free.fr/archives/productions/
- ?? Commentaires dans le CSS

## **Cahier des charges de l'outil « forum »**

## **Introduction :**

Après avoir longuement réfléchi, on revient sur le terme forum et on abandonne le terme ThémaTICE.

Ce forum utilisera une base de données et pourra héberger d'autres forums. On créera http://forum.marelle.org

Adresse pour l'espace des classes Marelle : http://forum.marelle.org/classes/

**Page d'accueil**

#### **Forum**

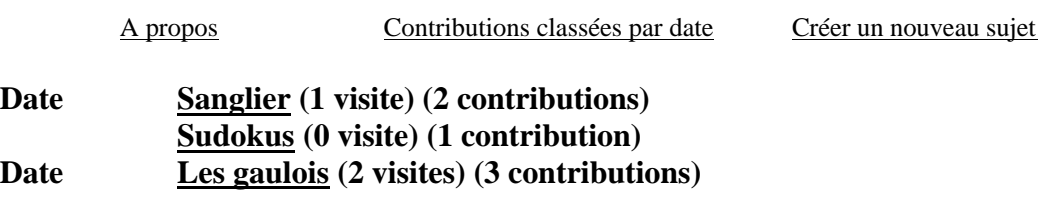

#### **Déposer un sujet (affiche)**

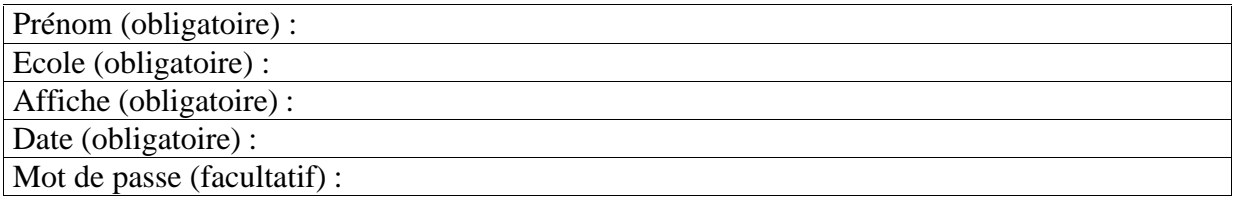

Admin

*Remarques : - Les sujets sont affichés dans l'ordre inverse chronologique de leur création*

## **Page « contributions classées par date »**

retour

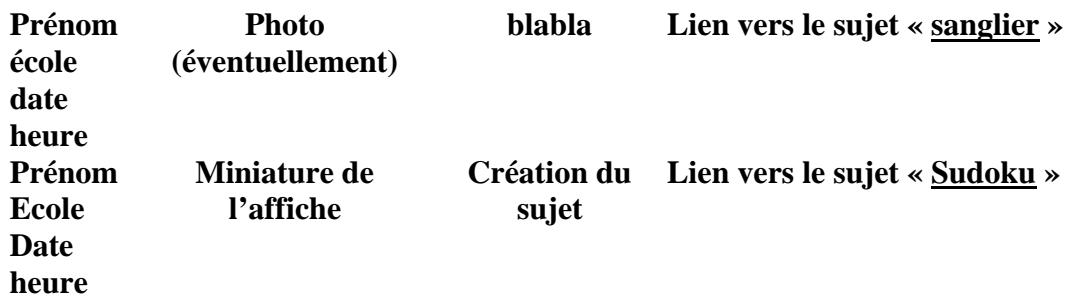

*Remarques :*

*- Le lien pointe sur l'ancre de la contribution sur le sujet*

## **Page d'un sujet « sanglier » par exemple**

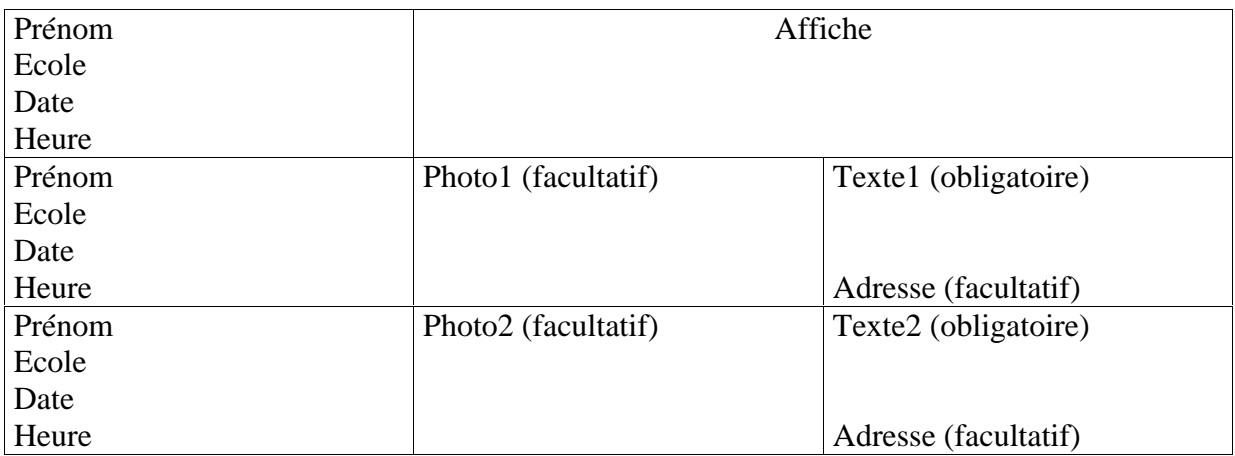

## **Déposer une contribution**

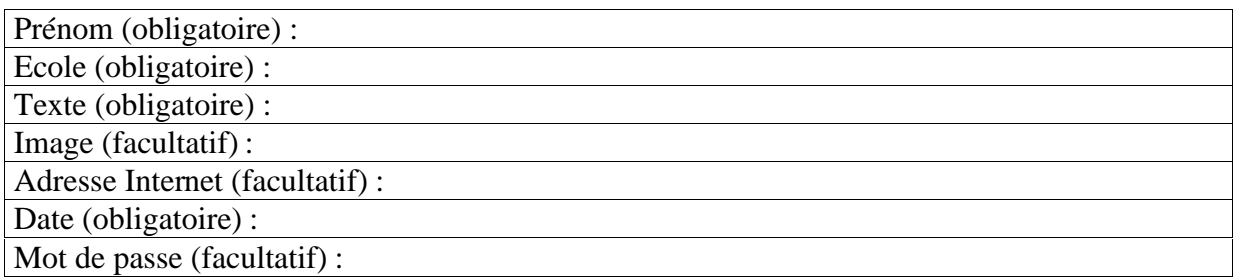

## **Page admin**

*Remarques : Seuls les administrateurs peuvent supprimer des sujets*

## **BingoNet**

BingoNet avance ; il sera prêt et opérationnel pour le stage de Belley ;-)